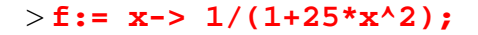

$$
f := x \to \frac{1}{1 + 25x^2}
$$

> **plot(f(x),x=-1..1);**

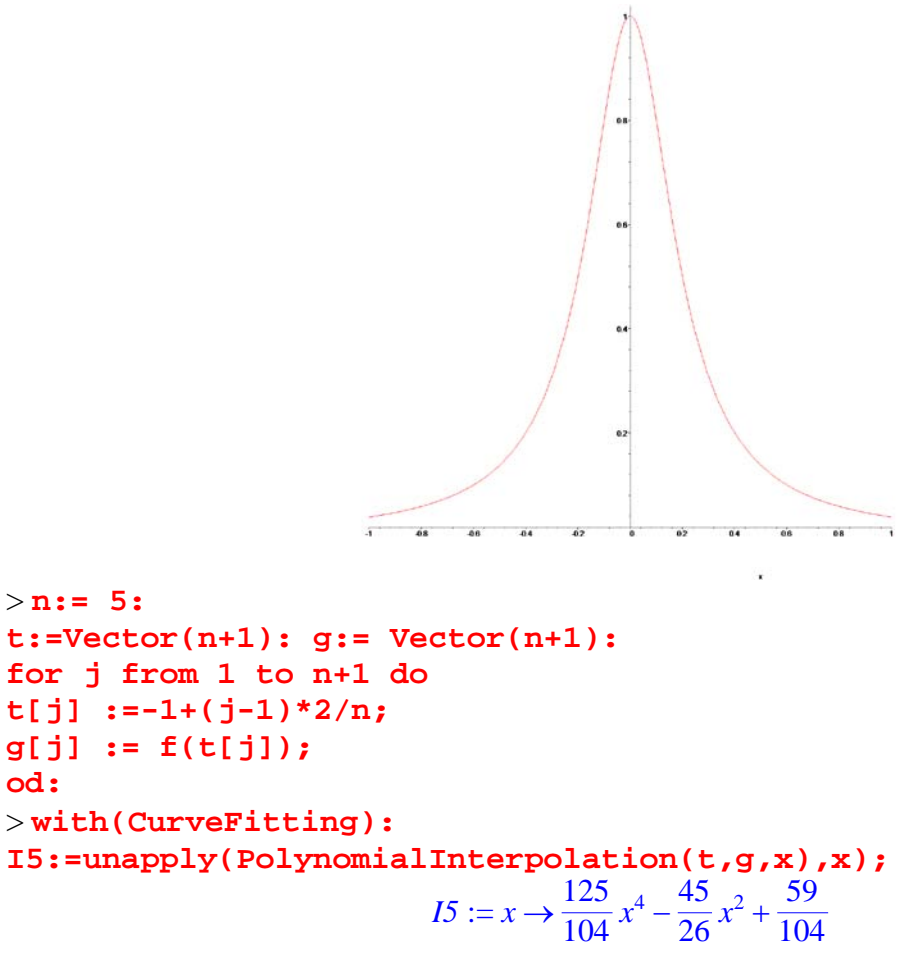

> **plot({f(x),I5(x)},x=-1..1);**

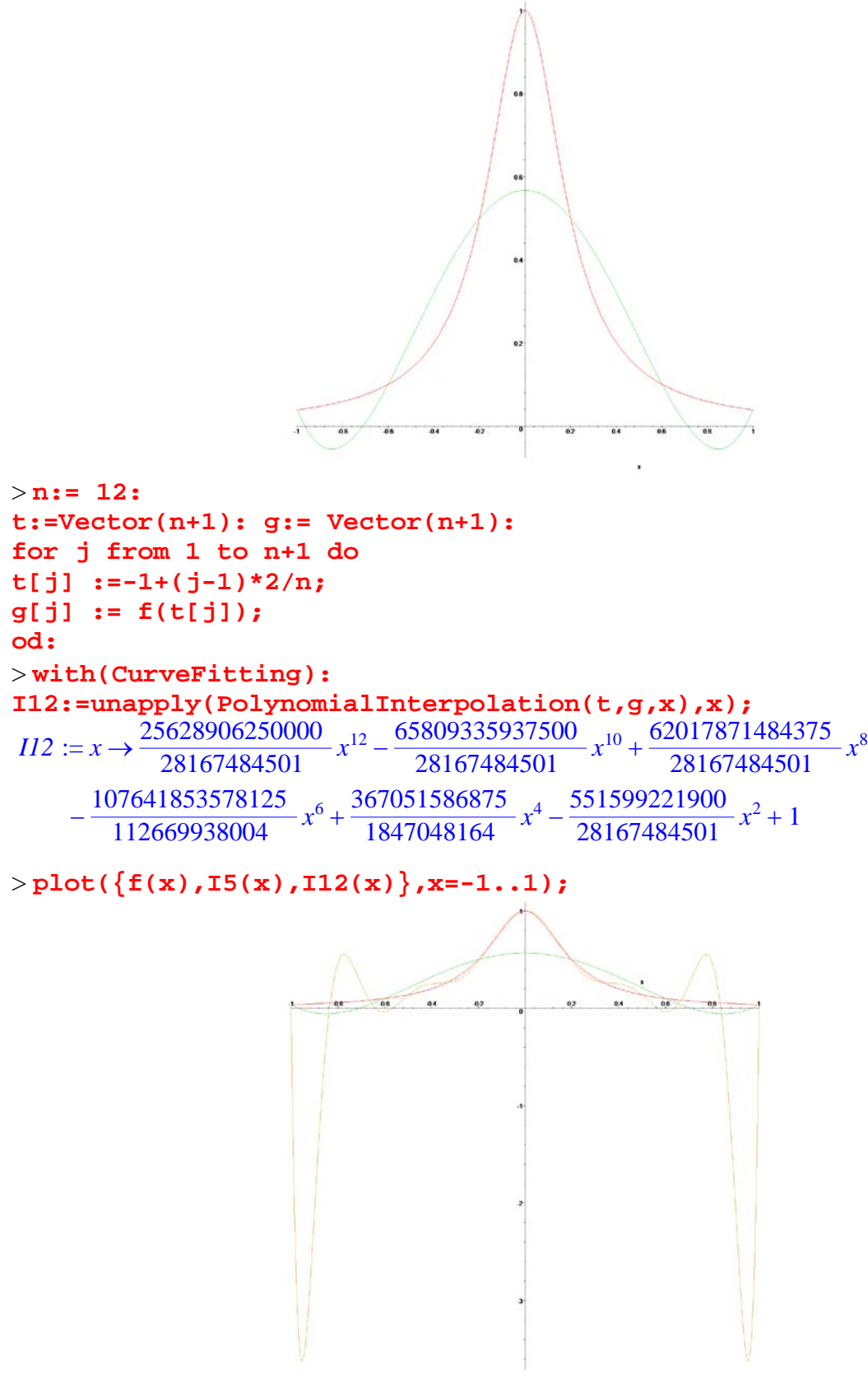

Consider a 30 degree interpolating polynomial.

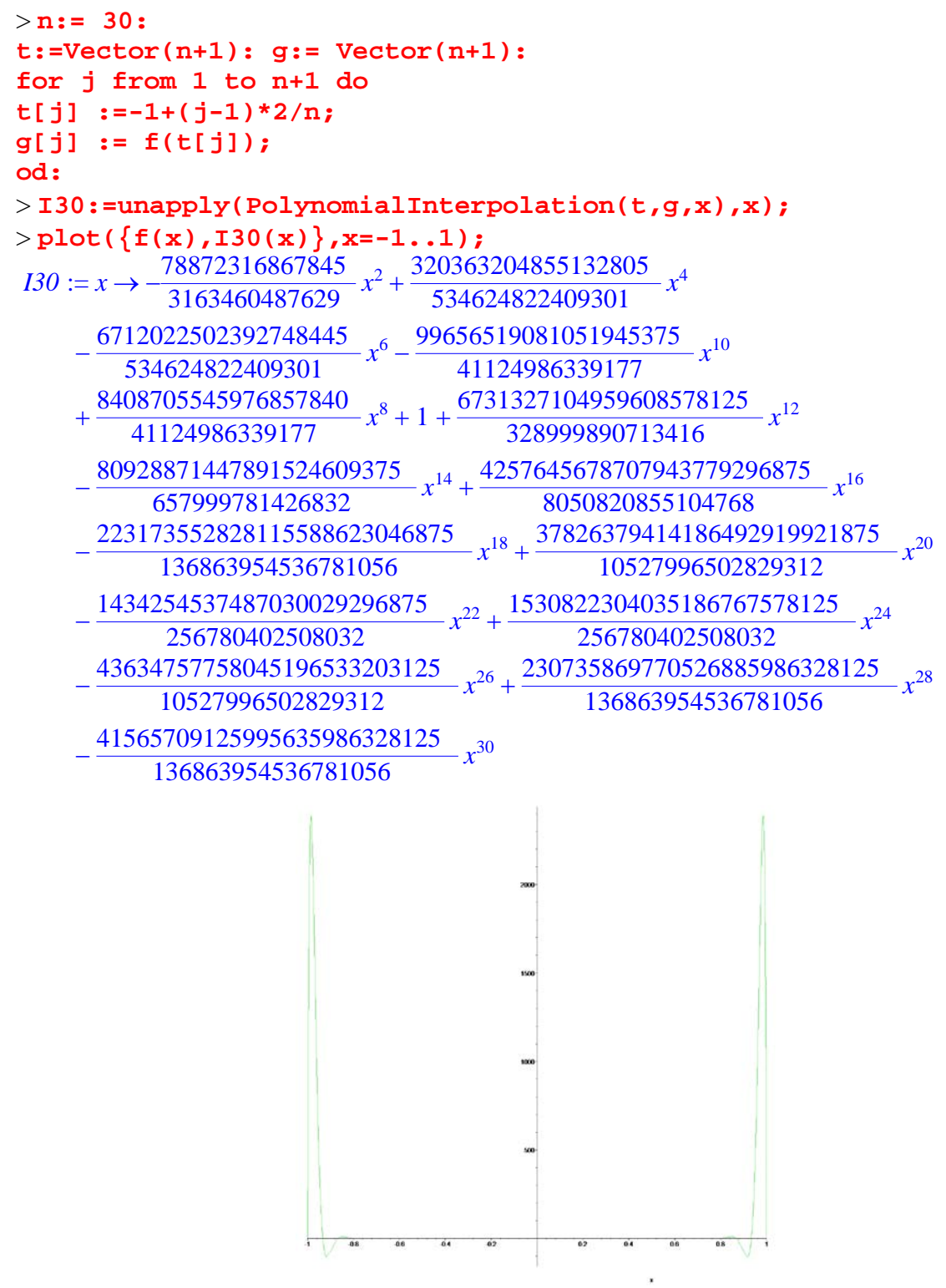

Away from the ends it is a good fit. > **plot({f(x),I30(x)},x=-0.6..0.6);**

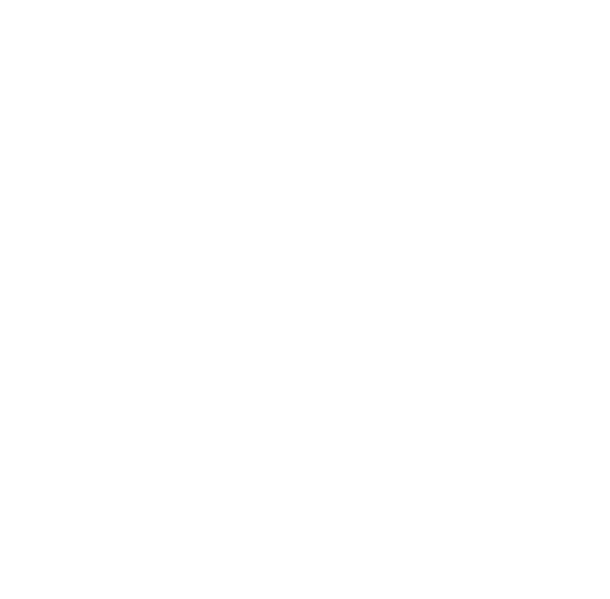

Higher degree interpolation is even worse near the boundary.

```
> n:= 100:
Digits:=120;
t:=Vector(n+1): g:= Vector(n+1):
for j from 1 to n+1 do 
t[j] :=-1+(j-1)*2/n;
g[j] := f(t[j]);
od:
> I100:=unapply(PolynomialInterpolation(t,g,x),x):
> plot({f(x),I100(x)},x=-1..1);
                              Digits := 120-1.2e + 1> plot({f(x),I100(x)},x=-0.71..0.71);
```
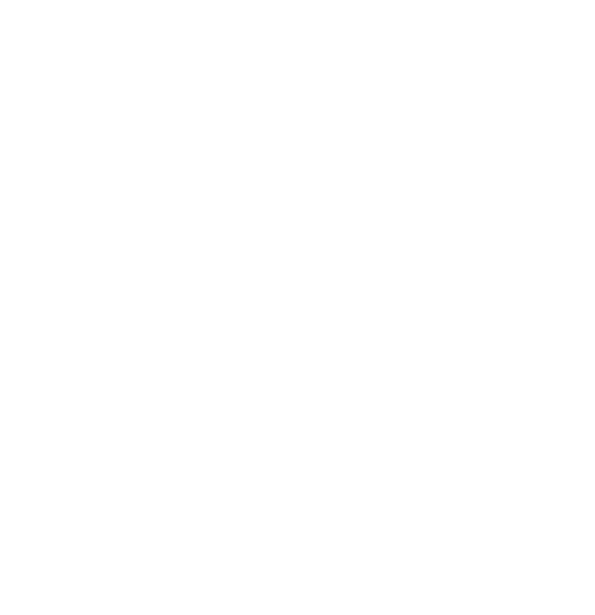

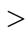